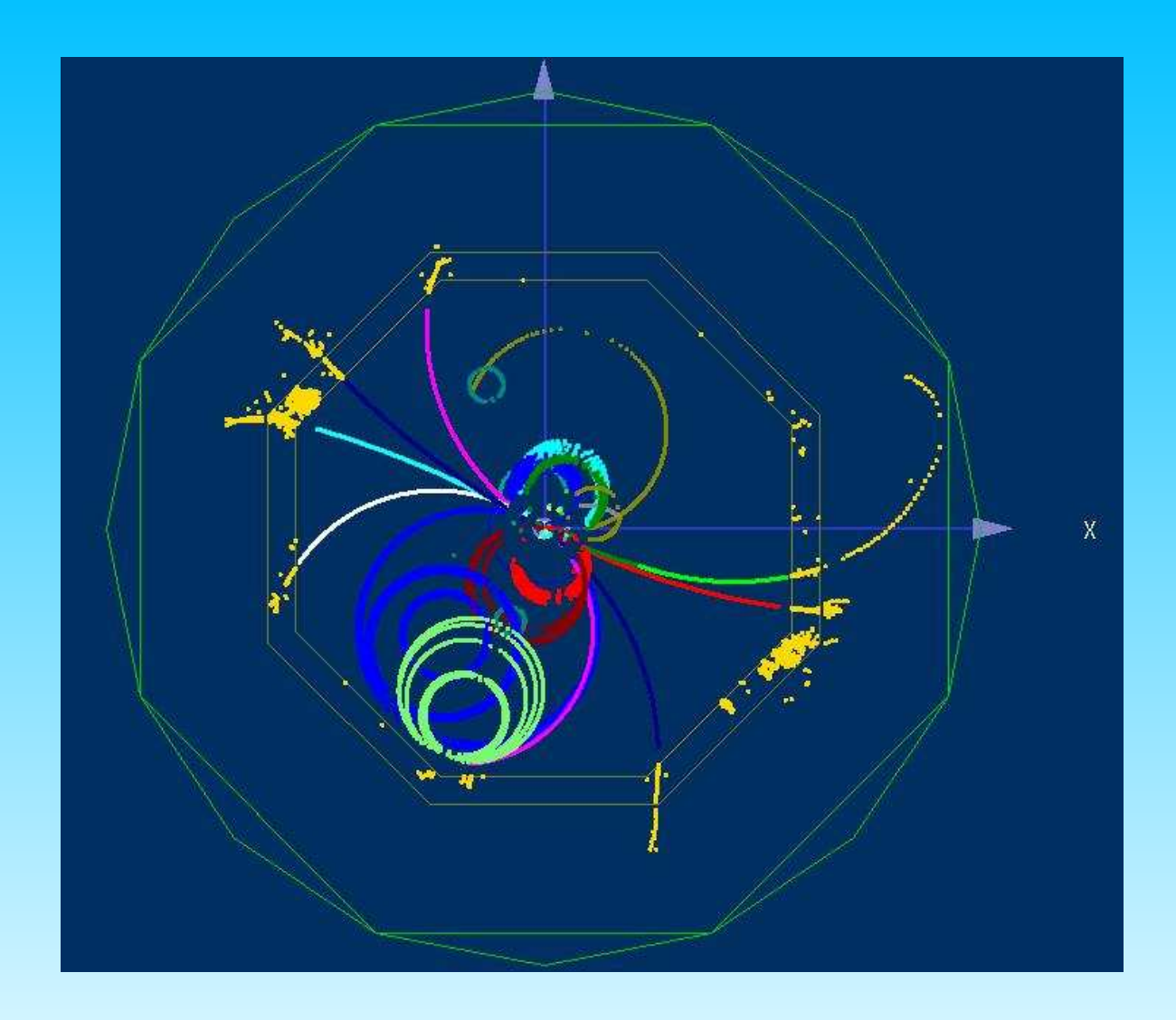

### **Cluster Shape Analysis**

1

## **Contents**

Parameters of Clusters and Motivation

Implementation in MARLIN

- $-$  the Class  $\,$  C $1$ uster ${\rm Shapes}$  ( )
- MARLIN Processors
- Steering File
- first Results
- Outlook

### **Parameters of Clusters**

Cluster: Set of points with an assigned amplitude (energy), mostly in calorimeter

#### Parameters:

- center of gravity (CoG)
- inertia tensor and main principal axis  $\rightarrow$  direction of cluster
- shape of the cluster (electro-magn.)

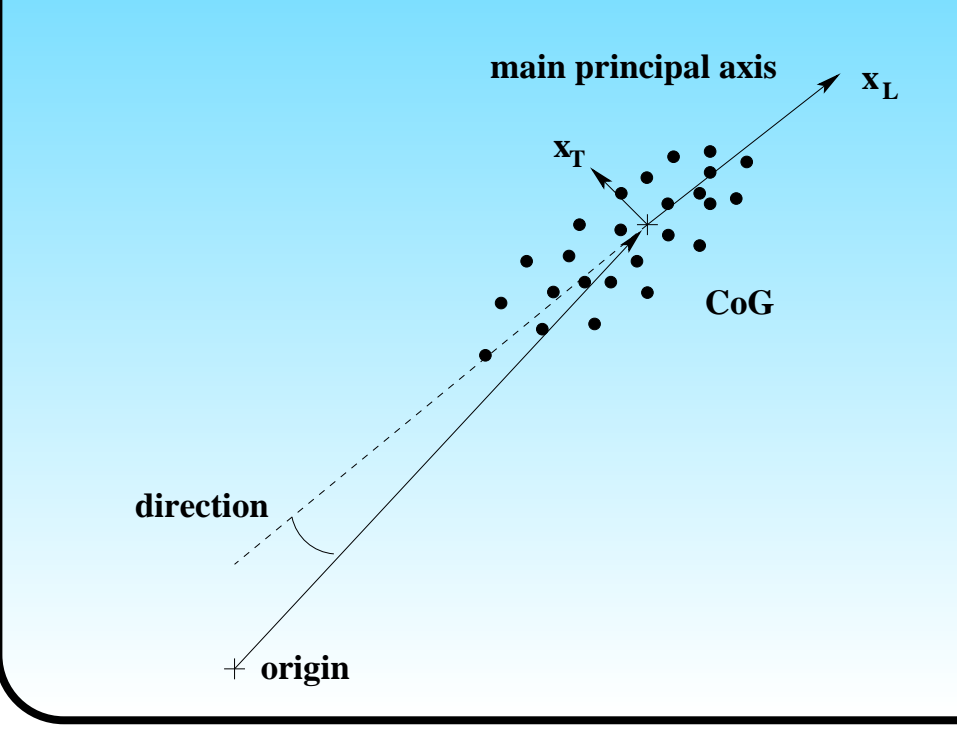

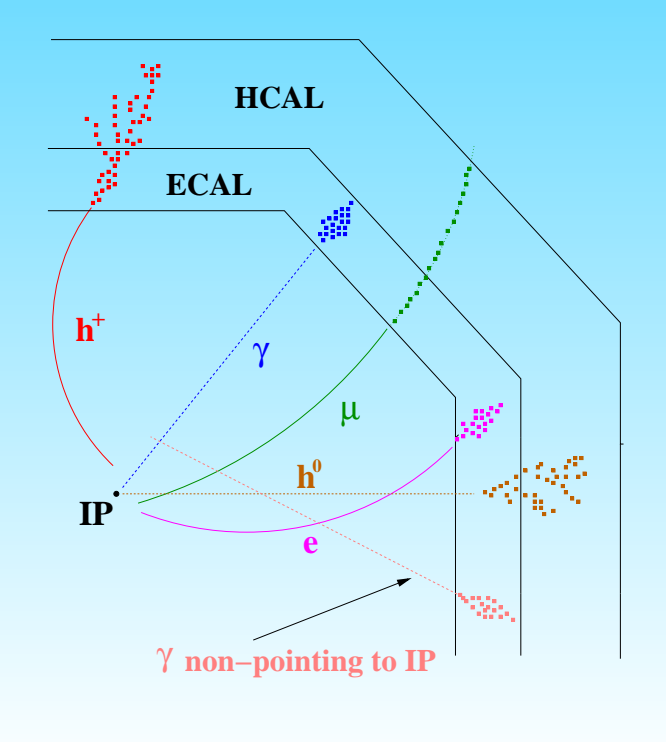

3

### **Motivation and Implementation**

Motivation:

- 1) determine direction of cluster, in particular photons which are not directing to IP
- 2) compare shapes of different clusters, especially photons and neutral hadrons
	- $\rightarrow$  find discriminating parameters
	- $\Rightarrow$  distinguish between photons and neutral hadrons

(only in ECAL by now)

Implementation:

- class  $\,$  <code>ClusterShapes(</code>  $\ldots$  ), initialised with sets of amplitudes and coordinates
	- $\rightarrow$  properties of clusters (CoG, Shapefit, ...) are calculated within this class
	- $\rightarrow$  integrated in a sequence of MARLIN processors
- serves as <sup>a</sup> utility class

### **Methods of the class** ClusterShapes(...)

Constructor ClusterShapes(nhits,a,x,y,z)

number of points in cluster and array of amplitudes and coordinates

Methods:

- standard methods ( getNumberOfHits(), getTotalAmplitude() . . .)
- calculate center of gravity (  ${\tt getCentreOfGravity(}$  )  ${\tt)}$
- determine axes of inertia ( getEigenValInertia() getEigenVecInertia() )
- fit 3 dim. profile of <sup>a</sup> electro-magnetic shower ( Fit3DProfile(chi2,a,b,c,d,xStart))
- simple helix fit (
	- FitHelix(max iter,status out,parameter,dparameter,chi2))

(needs GSL for linear algebra and fitting)

### **Example: single Photons and single Neutrons**

- photons and neutrons simulated with BRAHMS
	- $\rightarrow$  photons with energies of 5, 10 and 20 GeV, neutrons with 5 GeV
- $\Rightarrow$  determine direction of photons for different energies
- $\Rightarrow$  compare cluster shapes of photons and neutrons for 5 GeV
- fitted with the typical shape of an electro-magn. shower,  $A_i=a\cdot x_L^{i\,\,b}\cdot e^{-cx_L^i}\cdot e^{-dx_T^i}$

#### MARLIN processors:

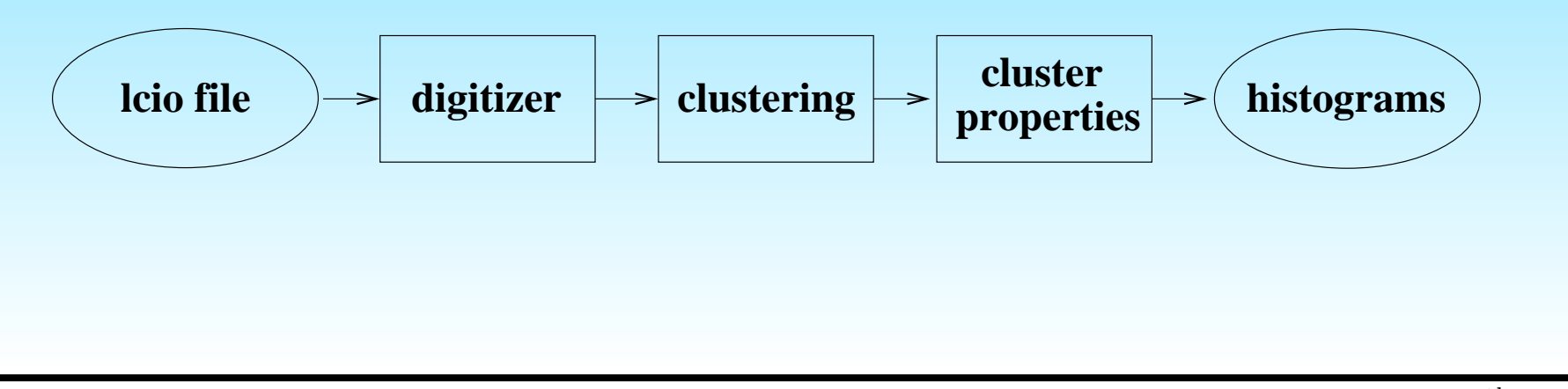

### **Steering File**

############################################ # steering file Marlin ############################################

.begin Global -----------------------------

LCIOInputFiles neutron5gev\_brahms.slcio # LCIOInputFiles photon\_5gev.slcio

# LCIOInputFiles photon\_10gev.slcio

# LCIOInputFiles photon\_20gev.slcio

ActiveProcessors DigitizerAR ActiveProcessors ClusteringAR ActiveProcessors ClusterProperties

MaxRecordNumber 1001 # SupressCheck true .end--------------------------------------

### **Steering File**

.begin DigitizerAR ProcessorType DigitizerAR ECALCollections ecal HCALCollections hcal IfDigitalEcal 0 IfDigitalHcal 0 ECALLayers 30 100 HCALLayers 100 CalibrECAL 1. 1. CalibrHCAL 1. .end

.begin ClusteringAR ProcessorType ClusteringAR EcalCollections ECAL HcalCollections HCAL TrackCollections Track TypeOfGenericDistance 0 ResolutionParameter 28. 100. StepTrackBack 10. 100. DistanceTrackBack 100. 500. NToDefineSP 10 UseTracking 0

.end

.begin ClusterProperties

ProcessorType ClusterProperties SimTrackerHitCollections tpc fch ftd vxd sit CalorimeterHitCollections ClustersAR .end

ILC Software Mini Workshop, June  $27^{\text{th}}$  and  $28^{\text{th}}$  2005

8

### **Direction of Photons**

### $cos(\phi)$  for single photons of 5, 10 and 20 GeV

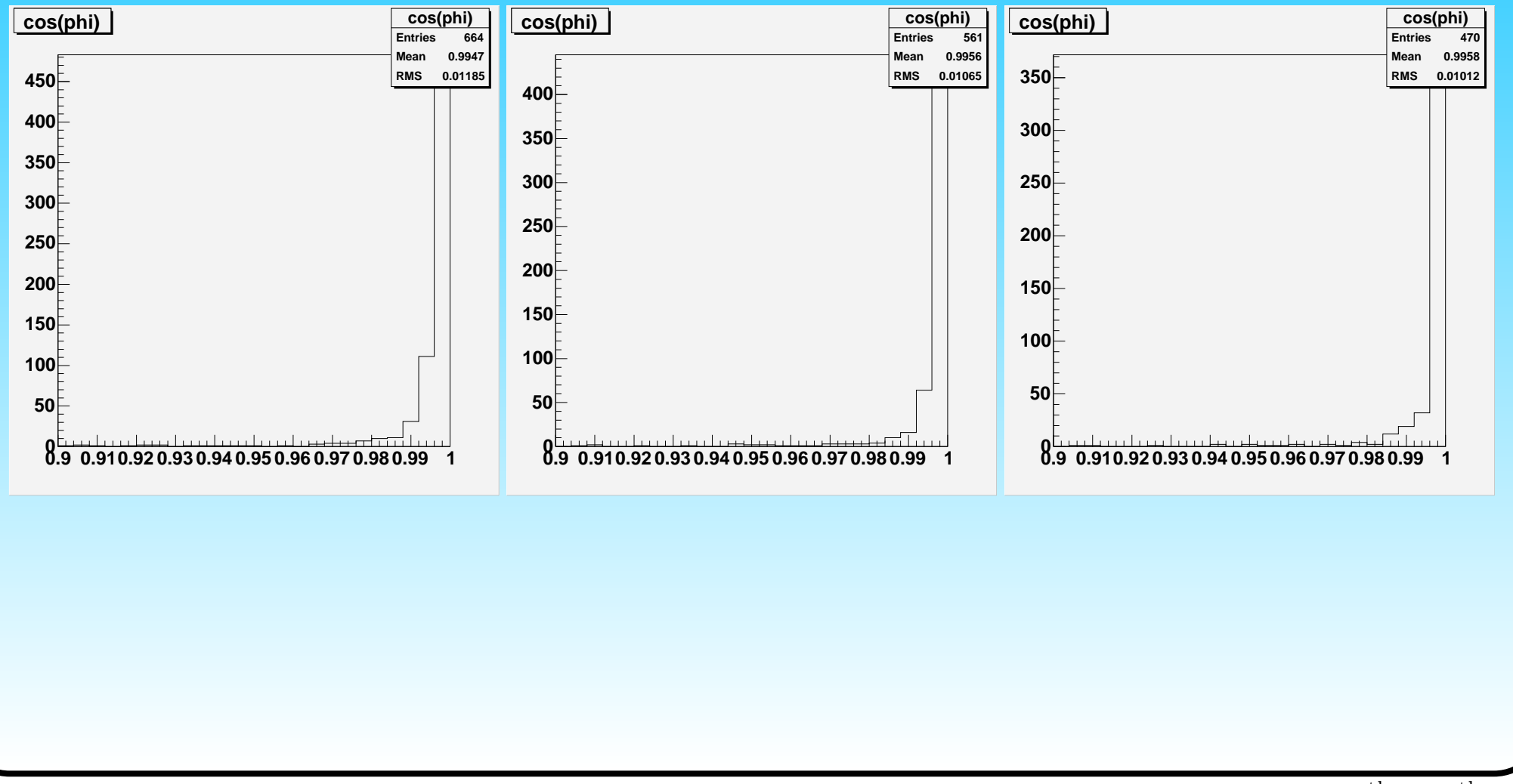

## **Cluster Shapes**

Fit results for photons and neutrons of 5 GeV

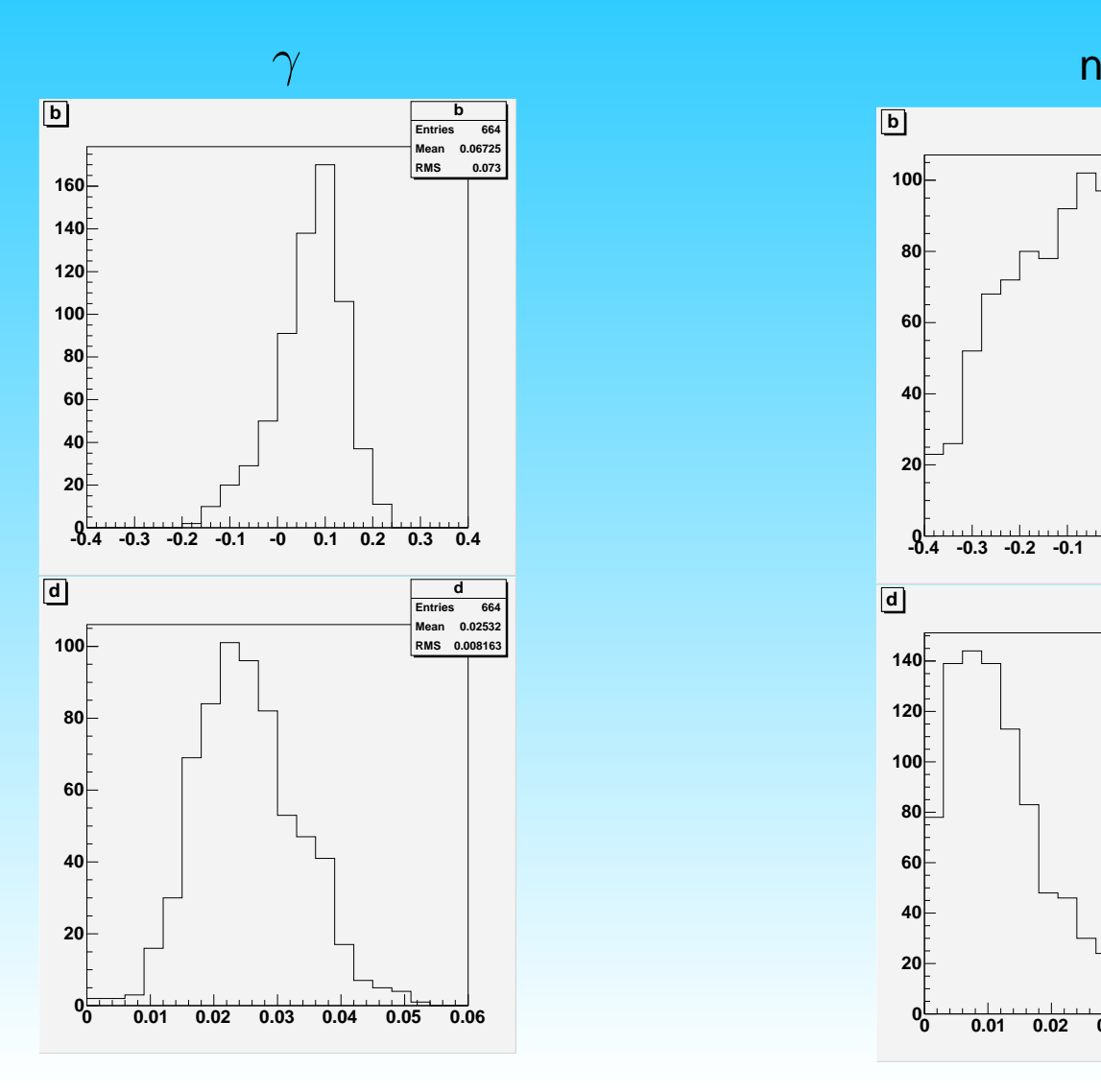

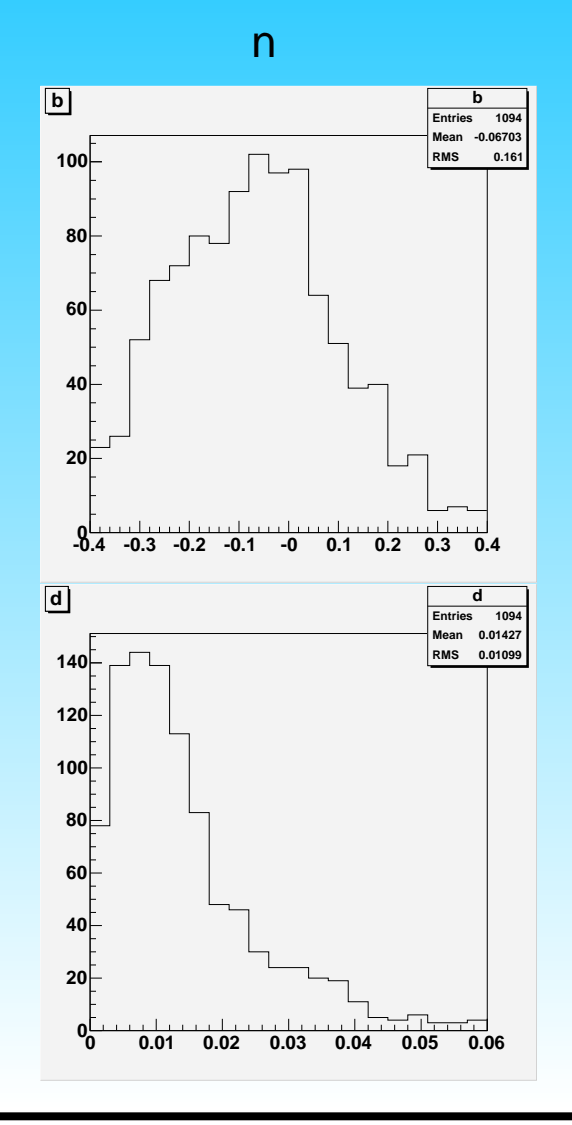

# **Outlook**

- improve separability by:
	- 1) calculate parameters a,b,c,d for photons as <sup>a</sup> function of energy
	- 2) take these parameters and calculate the  $\chi^2$  for the clusters in the event
		- $\rightarrow$  should be fairly small for photons
		- $\rightarrow$  large for neutral hadrons
		- $\Rightarrow$  separate between photons and neutral hadrons
- use a ANN for separation